### *EE/CprE/SE 492 BIWEEKLY REPORT 4*

*February 22nd – March 7 th*

*Group number: sdmay18-07*

*Project title: InfraDrone Android VR Application*

*Client &/Advisor: InfraDrone, Mitra*

#### *Team Members/Role:*

Evan Snitkey –– Team Project Manager Blake Agey –– Team Scrum Master David Schmadeke –– Team Quality Assurance Yangxiao Wang - Team Webmaster

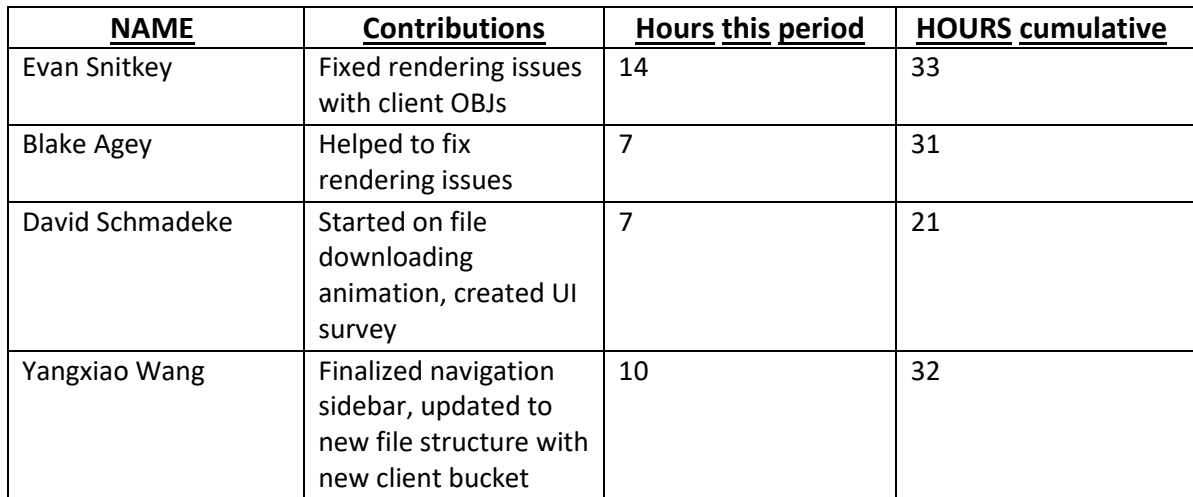

## o **Period Summary (Short summary about what you did this week)**

• We were able to fix the rendering usses with the client OBJ's using a new api called jPCT-ae. We started on the file downloading animation, created theUI survey, finalized the navigation sidebar, and updated to the new file structure with the new client bucket.

# o **Past period accomplishments (please describe as what was done, by whom, when or collectively as a group)**

• We were able to cross off the following tasks; rendering the objs in the viewer and VR, make the UI testing survey, finalizing the navigation sidebar, file type filter (this task was canceled). (Individual contributions labeled above)

# o **Pending issues (if applicable)**

• We made progress on the 3D object parsing, however we had to use a different API. Now the VR head movement is not working and the texture files are not loading properly. We added these tasks to our checklist and are working on them next sprint.

# o **Plan for upcoming period (please describe as what, who, when)**

• Evan will be finalizing all of the features within VR. Blake will be working on the finger swipe movement on the standard viewer for 3D objs and creating a VR button to convert to the VR view. Yangxiao will be working on displaying the thumbnail images on file previewing. David will be working on the file downloading animation and hiding the weird file types we don't need.

# o **Summary of biweekly advisor meeting**

• As stated before, our advisor had us create a page-long checklist which we are going to talk about tomorrow so that we can assign tasks. Here is the current state of the checklist:

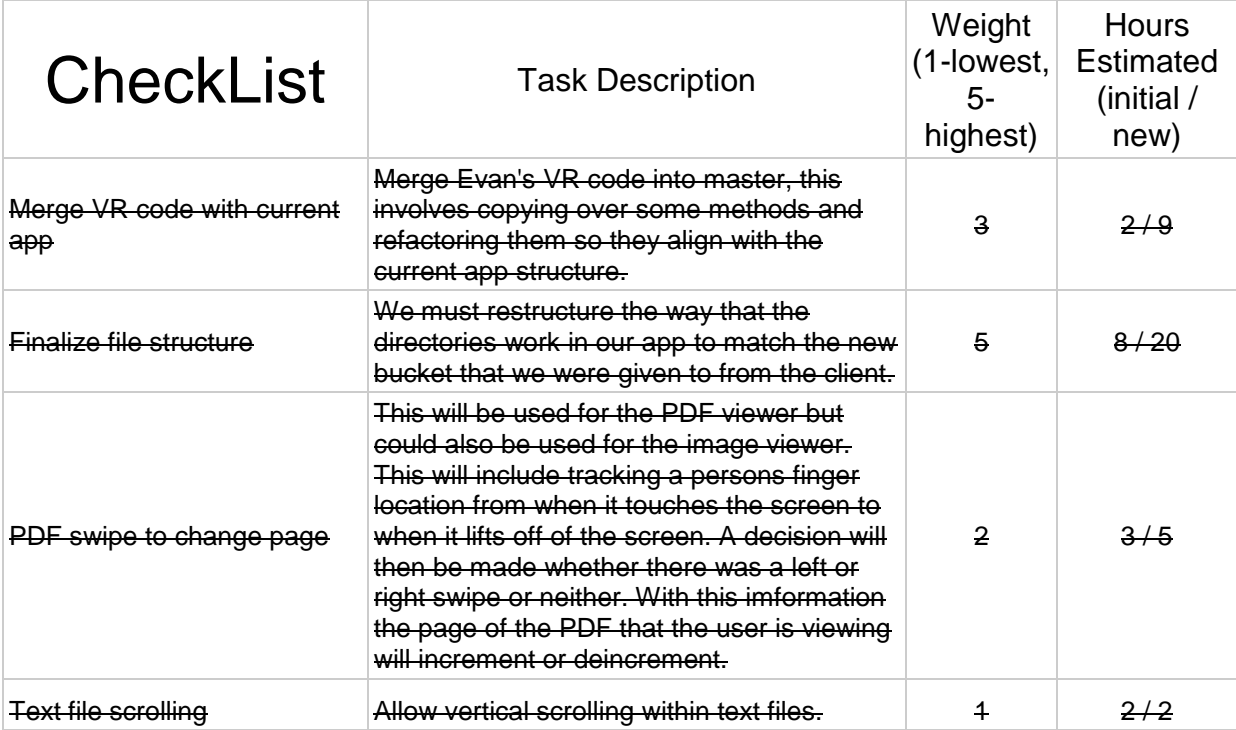

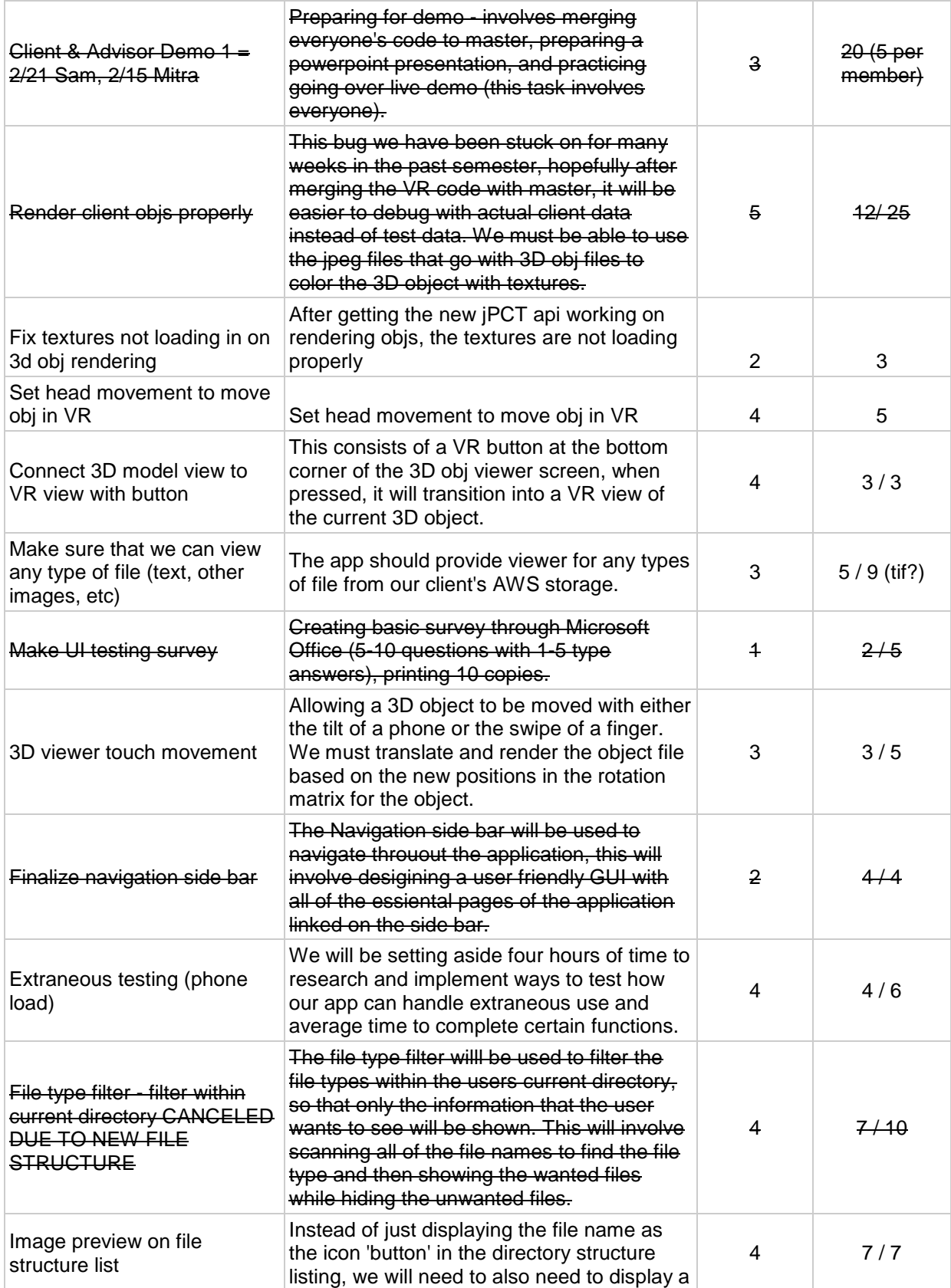

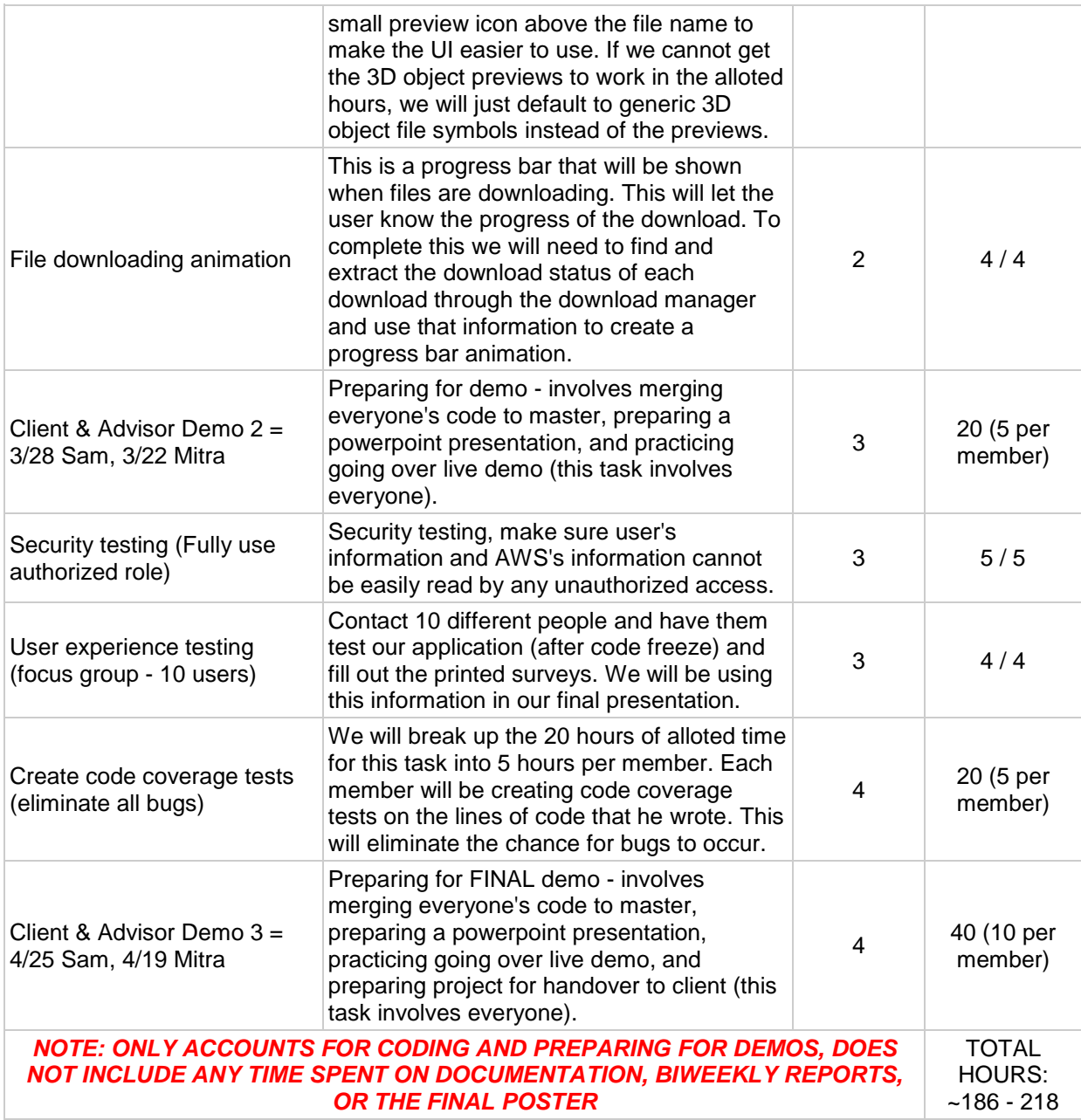